### Putting Things Together

Using the Bill of Materials

And

Assemblies/Work Order

### Nomenclature

- <u>Bill of Materials (BOM)</u> a list of items, services and text lines assembled together as a template for a <u>Standard Bill</u> or an <u>Assembly</u>
  - Creating/editing BOMs is handled at IS-07-13 Bill of Materials Maintenance
- <u>Standard Bill</u> a BOM added to an order to place the list of items in the BOM on the order, possibly with adjusted pricing or text.
- <u>Assembly</u> a Stock Item that is sold as a single item but is created using a Bill of Materials thru the Work Order Process. Also used to refer to the Bill of Material for such stock items.
  - This requires the Assembly/Work Order module.
  - This is primarily accessed thru the menu at IS-01-04

### Standard Bill – Cheat Sheet

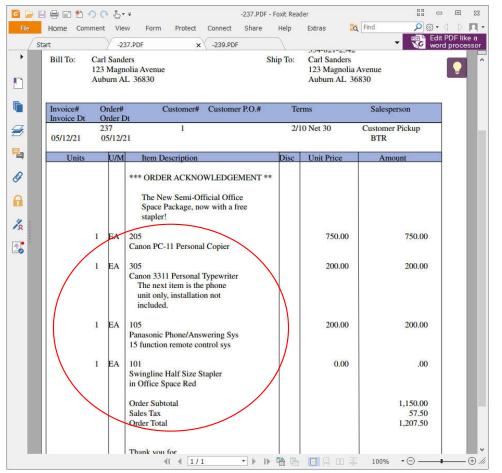

With a standard bill, you make one selection and fill multiple lines.

This will populate the order or quote with a package set of comments and items

And if you package includes items included free or at a discounted price, you define those changes in the Standard Bill.

In the current example, when the package is ordered together, the price for the stapler is zeroed out.

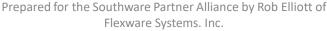

# With Assemblies, you have control over how they appear on Orders and Invoices.

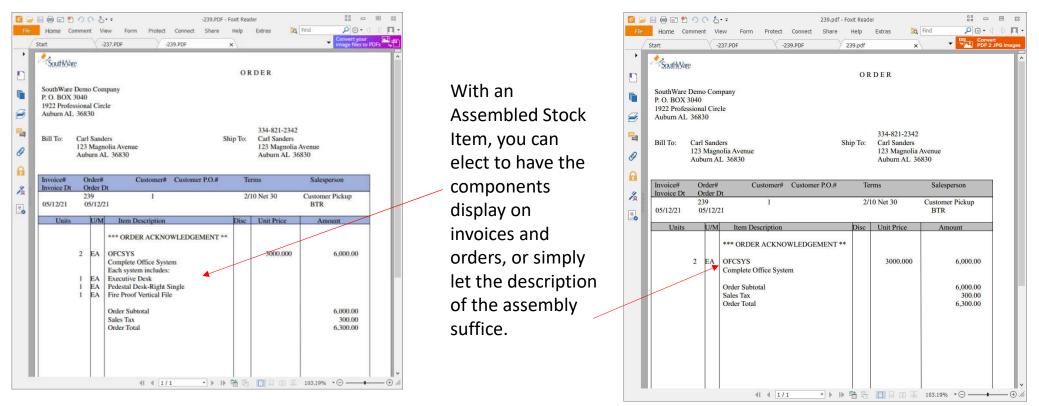

### How to select a Standard Bill in the Webview: Type in the Name and the system will find it and add the items to the order.

| SWWEBWIN SouthWare D<br>Elle View Jrans Ing Bepo                             |                                     |                    |                         |                        |        |            |                 |                                                   |            |      |                        |               |      |   | 2    | D X                              |
|------------------------------------------------------------------------------|-------------------------------------|--------------------|-------------------------|------------------------|--------|------------|-----------------|---------------------------------------------------|------------|------|------------------------|---------------|------|---|------|----------------------------------|
| 🖉 👗 🗖 🇿 🖪 🖳 💭                                                                |                                     |                    |                         | SouthWare Web Mer      | nu     |            |                 |                                                   |            |      |                        |               |      |   |      |                                  |
| <b>0 4</b> 0                                                                 | ۵                                   | ۵                  |                         | Launch .               |        |            |                 |                                                   |            |      | •                      |               | 8    | 8 | į    | *                                |
| QuickScreens Mens 7<br>Order#: 240 Oper: Of: 📿 Refree                        | 5 - Enter Order/i<br>h 📝 Pull Entry |                    | ZE-Hall 🝃 Print Quote 🖌 | Firish                 |        |            |                 |                                                   |            |      |                        |               |      |   |      |                                  |
| Manfred Morris (2)<br>987 Dogwood Lane                                       |                                     |                    |                         |                        | Ord    | ler Date   | 05/12           | 2/21                                              |            |      | Ttem<br>Taxes          | Subtotal      | •    |   |      | \$.00<br>\$.00                   |
| Opelika, AL 36801<br>Contact: Manfred Morris @<br>Credit Avail: \$ -1,842.49 | 205-749-5741                        |                    |                         |                        | Ten    | esperson   |                 | OTE *<br>Blake Robbins <sup>®</sup><br>10 Net 30) |            |      | Freig<br>Other<br>Paym | ht<br>Charges |      |   | _    | \$.00<br>\$.60<br>\$.00<br>\$.00 |
| Order Items Biling/Pr                                                        | nment Hisc                          | Chgs Shipping      | Text Rec                | cent Purchases   Notes |        | t Oata     | -               |                                                   |            |      | 1.1                    |               |      |   |      |                                  |
| Laster to                                                                    |                                     | Standard Bill      |                         | Itom                   | Find A | CE         | Qty [2<br>Add t | o Order                                           | Lac: 001 💌 |      |                        |               |      |   |      |                                  |
| a @ 😐 🖸 (                                                                    |                                     |                    |                         |                        |        |            |                 |                                                   |            |      |                        |               |      |   |      |                                  |
| Line                                                                         | Status                              | Item ID            | Description             | Onler Qty              | 0/H    | Unit Price | Total Price     | Ship Qty                                          | 8/0 Qty    | Luc  |                        | 0/8           | _    |   |      |                                  |
|                                                                              | 12                                  |                    |                         | 11.L.                  |        | 14         | ille:           |                                                   |            | Post |                        |               |      |   |      |                                  |
|                                                                              |                                     |                    |                         |                        |        |            |                 |                                                   |            |      |                        |               |      |   |      |                                  |
|                                                                              |                                     |                    |                         |                        |        |            |                 |                                                   |            |      |                        |               |      |   |      |                                  |
|                                                                              |                                     |                    |                         |                        |        |            |                 |                                                   |            |      |                        |               |      |   |      |                                  |
|                                                                              |                                     |                    |                         | 0                      |        |            | \$0.00          | 0                                                 | Ŕ          |      |                        |               | -    |   |      |                                  |
|                                                                              |                                     |                    |                         |                        |        |            | 1 40 00         | 10                                                | 0          |      |                        |               |      |   |      |                                  |
|                                                                              |                                     |                    |                         |                        |        |            |                 |                                                   |            |      |                        |               |      |   |      |                                  |
|                                                                              |                                     |                    |                         |                        |        |            |                 |                                                   |            |      |                        |               |      |   |      |                                  |
| <                                                                            |                                     |                    |                         |                        |        |            |                 |                                                   |            |      |                        |               |      |   |      | >                                |
| Web Menu Sales Order En                                                      | hy Bill Of Mat                      | erials Maintenance | J                       |                        |        |            |                 |                                                   | ak         | 3    | •                      | Server        | Mode |   | DEMO |                                  |

In Standard Order Entry, at the Add a Line option, you have to select B for Standard Bill at the Type field – this is frequently set to skip and default to Inventory. You may wish to adjust your user defaults if you use a lot of Standard Bills.

| <b>₩</b> 🖉 🕹                                   |              | 1 \varTheta 🖂 6 | a 🖪 😃        |        |     | Enter and                  | d Edit Ord | ers | (Linkout)                                                                                      |                                           |       |                                                   |                                                 |      |         |    |   | -          |          |   |       |           |
|------------------------------------------------|--------------|-----------------|--------------|--------|-----|----------------------------|------------|-----|------------------------------------------------------------------------------------------------|-------------------------------------------|-------|---------------------------------------------------|-------------------------------------------------|------|---------|----|---|------------|----------|---|-------|-----------|
| \$                                             | Ø            | 3               | 8            | 8 8    |     | a                          | à          |     | ttinu 12/31/19<br>en: 31 3 Open                                                                | 15.026.19                                 |       |                                                   |                                                 |      |         | 10 | 0 | 4          | 2        | 2 |       |           |
| Order#                                         |              | -               | 240<br>Quote |        | Ma  | anfred Mon                 | ris        |     |                                                                                                |                                           |       |                                                   |                                                 |      |         |    |   |            |          |   |       | 0         |
| Type<br>Line#                                  | Туре         |                 | Item ID      | 1      | Des | cription                   |            | Loc | U/M                                                                                            | н                                         | IC I  | Quantity                                          |                                                 |      | Q1y 8/0 |    |   | Unit Price | 9        | 1 | Exter | ded Price |
|                                                | 227          |                 |              |        | 175 | 212                        | 2000       |     |                                                                                                |                                           |       |                                                   | 10000                                           |      |         |    |   |            |          |   |       |           |
| st<br>18. Line<br>20. Iten                     |              |                 | 10           | 19. Ty |     | Weight<br>Margin<br>Std Bi |            |     | H/C<br>Line item Typ<br>B Stand<br>I - Invento<br>S - Servic                                   | ard Bill<br>fy<br>a                       |       | 24. Quar<br>25. Unit I<br>26. Unit 0<br>27. Qty S | Margi<br>htty<br>http<br>httpped                | n 1: | 00      |    |   |            |          |   |       |           |
| 20st<br>18 Line<br>20 Iten<br>21 Des<br>22 U/M | 00<br>#<br># |                 | 10           | 19. Ty |     | Margin                     | 00 %       |     | Line item Typ<br>B - Stand<br>I - Invento                                                      | and Bill<br>ry<br>e<br>and Bill<br>Matrix |       | 25. Unit I<br>26. Unit C                          | Margi<br>htty<br>https<br>cost<br>httpped<br>/O |      |         |    |   |            |          |   |       |           |
| 22. U/M                                        | 00<br>#<br># |                 |              |        |     | Margin                     | 00 %       |     | Line item Typ<br>3 Stand<br>1 - Invento<br>S - Servic<br>B - Stand<br>M - Group                | and Bill<br>ry<br>e<br>and Bill<br>Matrix | Dance | 25 Unit 1<br>26 Unit 0<br>27 Qty 5<br>28 Qty 5    | Margi<br>htty<br>https<br>cost<br>httpped<br>/O |      |         |    |   |            |          |   |       | Egt       |
| 18. Line<br>20. Item<br>21. Des<br>22. U/M     | 00<br>#<br># |                 |              |        |     | Margin                     | 00 %       |     | Line item Typ<br>S - Stand<br>I - Invento<br>S - Servic<br>B - Stand<br>M - Group<br>N - Nor-S | and Bill<br>ry<br>e<br>and Bill<br>Matrix | 2ance | 25 Unit 1<br>26 Unit 0<br>27 Qty 5<br>28 Qty 5    | Margi<br>htty<br>https<br>cost<br>httpped<br>/O |      | 00      |    |   |            | 65/12/21 |   |       | Egit<br>P |

## Upon selecting a Standard Bill, all the items in it are added to the order.

| A       Image: Comparison of the form generated:       Proved 12 minute of the form generated:       Proved 12 minute of the form generated:       Proved 1 | 🐁 🕼 🚣 🤜 😫 🖻 📣 🤫 🛅                                                                                              | <b>9 6</b> 🖳         | Enter and                                           | Edit Orders (            | Linkout)             |                 |        |                                                                                                    |                   |
|----------------------------------------------------------------------------------------------------|----------------------------------------------------------------------------------------------------|----------------------|-----------------------------------------------------|--------------------------|----------------------|-----------------|--------|----------------------------------------------------------------------------------------------------|-------------------|
| Ockete   240   Mantred Mons     Type   0xx1/8     Une #   Type     Une #   Type     000   000     000   000     000   000     000   000     000   000     000   000     000   000     000   000     000   000     000   000     000   000     000   000     000   000     000   000     000   000     000   000     000   000     000   000     000   000     000   000     000   000     000   000     000   000     000   000     000   000     000   000     000   000     000   000     000   000     000   000     000   000     000   000     000   000     000   000     000   000     000   000     000   000 </th <th></th> <th>M 8</th> <th>8 0</th> <th></th> <th></th> <th></th> <th>10</th> <th>5 A B</th> <th>2 0</th>                                                                                                    |                                                                                                    | M 8                  | 8 0                                                 |                          |                      |                 | 10     | 5 A B                                                                                                    | 2 0               |
| Type       Item ID       Description       Loc       U/M       H/C       Quantity       Qty B/O       Unit Price       Extended Price         10       206       Canon PC11 Personal Cooler       001       EA       1000       0000       220.000       200       200       200       200       200       200       200       200       200       200       200       200       200       200       200       200       200       200       200       200       200       200       200       200       200       200       200       200       200       200       200       200       200       200       200       200       200       200       200       200       200       200       200       200       200       200       200       200       200       200       200       200       200       200       200       200       200       200       200       200       200       200       200       200       200       200       200       200       200       200       200       200       200       200       200 </td <td></td> <td>240</td> <td>Manfred Morri</td> <td>S</td> <td></td> <td></td> <td></td> <td></td> <td>OE</td>                                                                                                    |                                                                                                    | 240                  | Manfred Morri                                       | S                        |                      |                 |        |                                                                                                    | OE                |
| 10   205   Canon PC11 Personal Cooler   001   EA   1 000   000   750 00   756     30   105   Panasonic PhoneAnswering Svs   001   EA   1 000   000   200 00   200     30   105   Panasonic PhoneAnswering Svs   001   EA   1 000   000   200 00   200     40   101   Swindline Half Size Stacler   001   EA   1 000   000   0 00   200     40   101   Swindline Half Size Stacler   001   EA   1 000   000   200   200     40   101   Swindline Half Size Stacler   001   EA   1 000   000   0 00   200     40   101   Swindline Half Size Stacler   001   EA   1 000   000   0 00     20. Item #   101   1   0.00   0.00   0.00   0.00   0.00     21. Desc   Swingline Half Size Stapler   22. Cost   3 2.55   3 2.55   22. Ray Sixp Date   0.00     22. UM   EA   Weight   350   20. Ship Date   0.00   0.00     22. UM   EA   Weight   350   30. Color   Exit< \$ 00                                                                                                    | Туре                                                                                                    | Cluote               | 1                                                   |                          | 1):                  |                 |        |                                                                                                    | L                 |
| 40   101   Swindline Half Size Stabler   001   EA   1000   000   0.00     der   1.180.00   Image: Constraint of the flems generated:   7   7     18. Line #   40   19   Total Extended Price:   \$1.160.00   1000   0.00     20. Item #   101   0.00   0.00   0.00   0.00     21. Desc   Swingline Half Size Stapler   26. EA Cost   8.25     22. U/M   EA   weight   360   28. 0hg B/O   0.00     22. U/M   EA   weight   360   29. Ship Date   0.002     23.4Other.info_   30. Color   0.00   0.002   Ea     ard Bill Generation is Complete   0K   Epit   \$.00                                                                                                    |                                                                                                    |                      |                                                     | Loc                      | U/M H                |                 |        |                                                                                                    |                   |
| nder   1.150.00     ost   900.90     Number of line items generated:   7     Total Extended Price:   \$1.150.00     20. Item #   101     20. Item #   101     21. Desc   Swrgline Half Size Stapler     20. Item #   101     21. Desc   Swrgline Half Size Stapler     22. U/M   EA     EA   Weight     350   29. Ship Date     30. Color   05/1221     30. Color   05/1221     Margin   0.%                                                                                                    | 10   205<br>20   305<br>30   105<br>40   101                                                                   | Canon :<br>Panaso    | 3311 Personal Typewriter<br>nic Phone/Answering Sys | 001<br>001<br>001<br>001 | EA<br>EA<br>EA<br>EA | 1 000           | 000    | 200.00                                                                                                    | 750<br>200<br>200 |
| in Office Space Red!       27. Qty Shipped       1000         22. U/M       EA       Weight       350       29. Ship Date       05/1221         23. 40ther Info       30. Color       30. Color       1000       1000         4dard Bill Generation is Complete       OK       Eat       ************************************                                                                                                    |                                                                                                    |                      | Total Extended Pro                                  | ce:                      |                      | \$1,150.00      |        | Concerns of the second second s | 0010              |
| 22. U/M       EA       Weight       350       29. Ship Date       05/12/21         23. +Other Info       30. Color       30. Color       1       1         Margn 00 %       Avail 963.000       Avail-BiD. 963.000       Ext. \$.00       Ext. \$.00                                                                                                    |                                                                                                    |                      | tapier                                              |                          |                      | 26 EA Cost      |        |                                                                                                    | 0010              |
| 22 U/M       EA       Weight       350       29. Ship Date       05/12/21         23 + Other Info       30. Color       30. Color       1         Margn .00 %       Avail. 963.000       Ext. \$.00       Ext. \$.00         dard Bill Generation is Complete       OK       1       1                                                                                                    |                                                                                                    | in Office Space Red! |                                                     |                          |                      | 27. Qty Shipped |        | 1.000                                                                                                    |                   |
| 23 + Other Info       30 Color         Margin .00 %       Avail. 963.000       Ext. \$.00         valare Bill Generation is Complete       DK                                                                                                    |                                                                                                    |                      |                                                     |                          |                      | 28. Qty B/O     |        | .000                                                                                                    |                   |
| Margin       00 %       Avail:       963 000       Exit:       \$.00         Idard Bill Generation is Complete       DK                                                                                                    | 22. U/M                                                                                                    | EA W                 | eight                                               | 350                      |                      | 29. Ship Date   |        | 05/12/21                                                                                                    |                   |
| Inderd Bill Generation is Complete OK                                                                                                    | Contraction and the second second second second second second second second second second second second second |                      |                                                     |                          |                      |                 |        |                                                                                                    |                   |
| Narro Bil Generalium is Comparie DK                                                                                                    | Margin .00 %                                                                                                   | Avail 1              | 963.000                                             |                          | Ayal-B/O: 96         | 3.000           | E      | xt: \$.00                                                                                                    |                   |
|                                                                                                    | vdard Bill Generation is Complete                                                                              | OK                   |                                                     |                          |                      |                 |        |                                                                                                    | Eyit              |
| U DEMO 85/12/21 0 1901                                                                                                    |                                                                                                    |                      |                                                     |                          |                      |                 | *3X0   | *Notes                                                                                                    | • •               |
|                                                                                                    |                                                                                                    |                      |                                                     |                          |                      |                 | U DEMO | 05/12/21                                                                                                    | 1901              |

#### How to create a Bill of Material

| Edit Approx Search Next Previous Enter Options Br | reakout Link Help    |                                |                                |                      |
|---------------------------------------------------|----------------------|--------------------------------|--------------------------------|----------------------|
| 8. 9 4. 4 9 2 3 4 9 5 9 6 G                       | Bill of Ma           | terials File Maintenance       |                                | -                    |
|                                                   | G R R 10             |                                |                                |                      |
| 1. Reference                                      | OFCSPACE             | 1                              | *** Standard Bill ***          |                      |
| 2. Description                                    | With a Free Stapler! |                                |                                |                      |
| 3.+Other Info                                     |                      |                                |                                |                      |
| Seq Component                                     |                      | Desc/Text                      |                                | Qty UM Cont?         |
| 10 T Header Text                                  |                      | The New Semi-Official Office   |                                |                      |
| 20 1 205 001                                      |                      | Canon PC-11 Personal Copier    |                                | 1.000 EA             |
| 30 1 305 001                                      |                      | Canon 3311 Personal Typewriter |                                | 1.000 EA             |
| 40 T Line (after)                                 |                      | The next item is the phone     |                                | 1.000 EA<br>1.000 EA |
| 50 1 105 001                                      |                      | Panasonic Phone/Answering Sys  |                                | 1.000 EA             |
|                                                   |                      |                                |                                |                      |
| *4. Sequence#                                     | 10                   |                                |                                |                      |
| 5.+Type                                           | T Text Only          |                                | The New Semi-Official Office   |                      |
| ID                                                | Header Text          | Invc-related                   | Space Package, now with a free |                      |
| 6. Location                                       |                      |                                | stapler!                       |                      |
| 7. Tracking Number                                |                      |                                |                                |                      |
| 8. Quantity                                       |                      | U/M                            | Multiply?                      | Qtyfmt: 1 1          |
| 9. Override Price                                 |                      |                                |                                |                      |
| 10.+Confirmation?                                 |                      |                                |                                |                      |
| 11. Other Info                                    |                      |                                |                                |                      |
|                                                   |                      |                                |                                |                      |
|                                                   |                      |                                | # to change                    | _ <u>QK</u> Qancel   |
|                                                   |                      |                                | #Notes                         | ۲                    |
|                                                   |                      |                                | 2 DEMO                         | 05/13/21             |
|                                                   |                      |                                |                                |                      |
|                                                   |                      |                                |                                |                      |

Standard Bills have limited setting adjustments compared to Assemblies.

Item 3 – "Other Info" has several fields that only apply to Assemblies.

### The Work Order Process from 40,000 feet.

- Add an Assembly to an Order
  - You can set the system to automatically create the work order.
- Then you can reserve the components (this commits those stock items in Inventory)
- You complete the work order.
- Then you can complete the sales order.
- This is all reflected in the Menus under IS-01-04

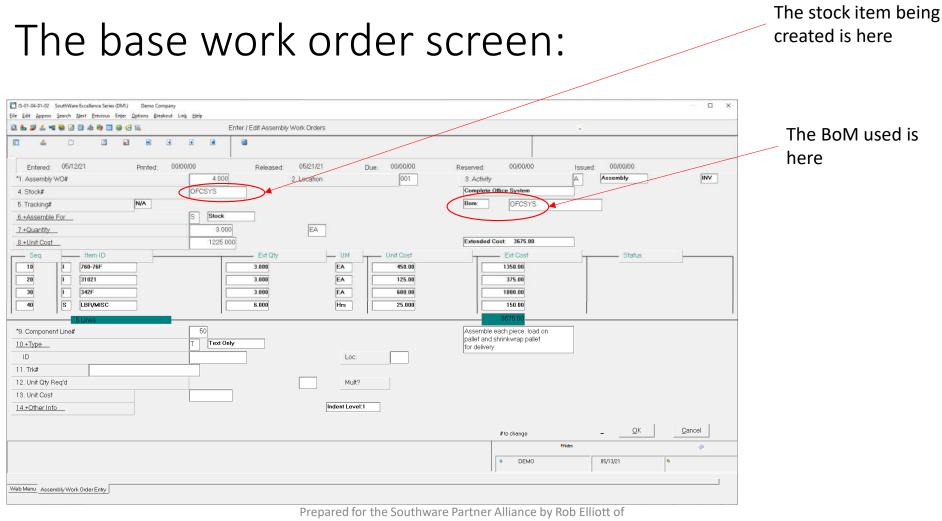

Flexware Systems. Inc.

### Note that Work Orders can vary from their base BoM.

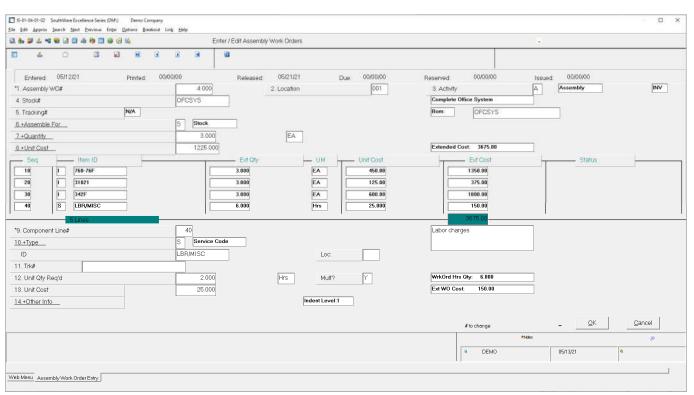

Prepared for the Southware Partner Alliance by Rob Elliott of Flexware Systems. Inc. Example, we might expect 2 hours of labor per assembled unit as the standard, but there can be variations for various reasons, (e.g. – a new worker being trained on the process might increase the time, or there may be time savings completed for higher volumes).

Before completing the work order, you can edit the actual quantity required.

You may also add additional labor or parts to the work order to accurately reflect the results of this run, and in turn get a precise cost for this quantity of the stock item built.

### Assembly Flexibility

- You can have multiple assemblies for a single stock item. E.g. A vending machine may have a BoM that include external advertising panels for Coke, another for Pepsi and so on. The appropriate BoM can be selected when the Work Order is created.
- You can create lotted or serialized Assembly stock items. The Work Order process will require you to input lots/serial numbers as work orders are processed.
- Assemblies can have optional components add-on items, upgrades or accessories. These would be selected when the work order is created.